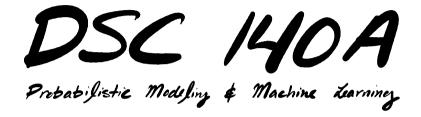

Lecture 3 | Part 1

**Least Squares Regression (***d* > 1**)** 

### Last Time

Introduced linear models:

$$H(\vec{x}) = w_0 + w_1 x_1 + w_2 x_2 + \dots + w_d x_d$$
  
= Aug( $\vec{x}$ ) ·  $\vec{w}$ 

#### Last Time

Introduced empirical risk minimization (ERM):

# Step 1: choose a hypothesis class Let's assume we've chosen linear predictors

- Step 2: choose a loss function
- Step 3: minimize expected loss (empirical risk)

#### Last Time

#### Chose the square loss.

Minimized the expected square loss for models with one feature (predictor variable):

$$H(x) = w_0 + w_1 x$$

► The least squares solutions:

## Today

- Least squares solutions for > 1 feature.
- What about classification?

# Setting

A training set consisting of *n* pairs,  $(\vec{x}^{(i)}, y_i)$ :  $\vec{x}^{(i)} \in \mathbb{R}^d$  is the *i*th **feature vector**;  $y_i \in \mathbb{R}$  is the *i*th **target** 

#### Our Goal

- Out of all **linear** functions  $\mathbb{R}^d \to \mathbb{R}$ , find the function  $H^*$  with the smallest mean squared error w.r.t. the training data.
- That is, find linear H minimizing:

$$R_{\rm sq}(H) = \frac{1}{n} \sum_{i=1}^n \left( H(\vec{x}^{(i)}) - y_i \right)^2$$

This problem is called least squares regression.

#### Recall

A linear function H(x; w) = w<sub>0</sub> + w<sub>1</sub>x<sub>1</sub> + ... + w<sub>d</sub>x<sub>d</sub> is completely determined by its parameter vector, w:

$$H(\vec{x}; \vec{w}) = \operatorname{Aug}(\vec{x}) \cdot \vec{w}$$

▶ **Updated goal:** find  $\vec{w} \in \mathbb{R}^{d+1}$  minimizing:

$$R_{sq}(\vec{w}) = \frac{1}{n} \sum_{i=1}^{n} \left( \text{Aug}(\vec{x}^{(i)}) \cdot \vec{w} - y_i \right)^2$$

#### **Two Approaches**

- Approach #1: Vector Calculus
- Approach #2: Orthogonal Projection (Geometry)
- Different ways of arriving at same solutions.

 $\frac{d}{dx} x^3 = 3x^2$ Approach #1: Vector Calculus

- Find gradient of  $R_{sq}(\vec{w})$ ; set to zero; solve for  $\vec{w}$ .
- Essentially what was done last time.
- Now: there are many more than 2 parameters.
- Rely on results from vector calculus.

Step one: rewrite  $R_{sq}$  in vector form.  $\vec{y} = (y_1, y_2, \dots, y_n)'$ We'll find:  $R_{sq}(\vec{w}) = \frac{1}{n} \sum_{i=1}^{n} (Aug(\vec{x}^{(i)}) \cdot \vec{w} - y_i)^2$  $=\frac{1}{n}\|X\vec{w}-\vec{y}\|^{2}$ 

#### Recall

► If 
$$\vec{u} = (u_1, u_2, ..., u_k)^T$$
, then:  
 $\|\vec{u}\|^2 = \vec{u} \cdot \vec{u} = \sum_{i=1}^k u_i^2$ 

► So, if 
$$\vec{a} = (a_1, ..., a_k)^T$$
 and  $\vec{b} = (b_1, ..., b_k)^T$ :  
 $\|\vec{a} - \vec{b}\|^2 = (\vec{a} - \vec{b}) \cdot (\vec{a} - \vec{b})$   
 $= \sum_{i=1}^k (a_i - b_i)^2$ 

Define p<sub>i</sub> = Aug(x<sup>(i)</sup>) · w, and let p = (p<sub>1</sub>,..., p<sub>n</sub>)<sup>T</sup>.
 p is a vector of the predictions on training set.
 Note: p ∈ ℝ<sup>n</sup>, not ℝ<sup>d</sup>!

Then:

$$R_{sq}(\vec{w}) = \frac{1}{n} \sum_{i=1}^{n} \left( \text{Aug}(\vec{x}^{(i)}) \cdot \vec{w} - y_i \right)^2$$
  
=  $\frac{1}{n} \sum_{i=1}^{n} \left( p_i - y_i \right)^2$   
=  $\frac{1}{n} \|\vec{p} - \vec{y}\|^2$ 

Define the (augmented) design matrix, X:

$$X = \begin{pmatrix} \operatorname{Aug}(\vec{x}^{(1)}) & \longrightarrow \\ \operatorname{Aug}(\vec{x}^{(2)}) & \longrightarrow \\ \vdots & & \vdots \\ \operatorname{Aug}(\vec{x}^{(n)}) & \longrightarrow \end{pmatrix} : = \begin{pmatrix} 1 & x_1^{(1)} & x_2^{(1)} & \dots & x_d^{(1)} \\ 1 & x_1^{(2)} & x_2^{(2)} & \dots & x_d^{(2)} \\ \vdots & \vdots & \vdots & \vdots & \vdots \\ 1 & x_1^{(n)} & x_2^{(n)} & \dots & x_d^{(n)} \end{pmatrix}$$

• **Observe:**  $\vec{p} = X\vec{w}$ .

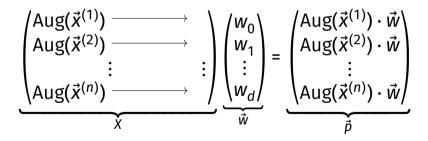

Therefore, the MSE can be written:

$$R_{sq}(\vec{w}) = \frac{1}{n} \sum_{i=1}^{n} \left( \text{Aug}(\vec{x}^{(i)}) \cdot \vec{w} - y_i \right)^2$$
  
=  $\frac{1}{n} \sum_{i=1}^{n} \left( p_i - y_i \right)^2$   
=  $\frac{1}{n} \|\vec{p} - \vec{y}\|^2$   
=  $\frac{1}{n} \|X\vec{w} - \vec{y}\|^2$ 

#### Goal

Find  $\vec{w} \in \mathbb{R}^{d+1}$  minimizing:

$$R_{\rm sq}(\vec{w}) = \frac{1}{n} \| X \vec{w} - \vec{y} \|^2$$

**Step Two:** find gradient, set to zero, solve.

#### **Recall: the Risk Surface**

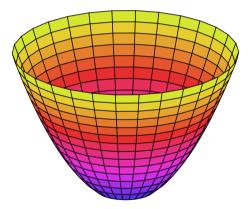

We want to compute:

$$\nabla \mathcal{R}_{sq}(\vec{w}) \qquad \frac{d}{d\vec{w}} \left[ \mathcal{R}_{sq}(\vec{w}) \right] = \frac{d}{d\vec{w}} \left[ \frac{1}{n} \| X\vec{w} - \vec{y} \|^2 \right]$$

• 
$$\frac{dR_{sq}}{d\vec{w}}$$
 is the gradient of  $R_{sq}$ .

It is the vector of partial derivatives:

$$\frac{dR_{\text{sq}}}{d\vec{w}} = \left(\frac{\partial R_{\text{sq}}}{\partial w_0}, \frac{\partial R_{\text{sq}}}{\partial w_1}, \dots, \frac{\partial R_{\text{sq}}}{\partial w_d}\right)^T$$

$$\frac{d}{dx} ax = a$$
 Idea

▶ While we could compute each of:  $\frac{\partial R_{sq}}{\partial w_0}$ ,  $\frac{\partial R_{sq}}{\partial w_1}$ , ....

Instead use rules from vector calculus.

• Example: 
$$\frac{d}{d\vec{w}} \left[ \vec{y}^T X \vec{w} \right] = X^T \vec{y}$$

#### Good to know...

$$(A + B)^{T} = A^{T} + B^{T}$$

$$(AB)^{T} = B^{T}A^{T}$$

$$\vec{u} \cdot \vec{v} = \vec{v} \cdot \vec{u} = \vec{u}^{T}\vec{v} = \vec{v}^{T}\vec{u}$$

$$(\vec{u} + \vec{v}) \cdot (\vec{w} + \vec{z}) = \vec{u} \cdot \vec{w} + \vec{u} \cdot \vec{x} + \vec{v} \cdot \vec{w} + \vec{v} \cdot \vec{z}$$

$$\|\vec{u}\|^{2} = \vec{u} \cdot \vec{u}$$

Expand norm to make gradient easier.

$$||X\vec{w} - \vec{y}||^{2} = (X\vec{w} - \vec{y}) \cdot (X\vec{w} - \vec{y})$$

$$= X\vec{w} \cdot X\vec{w} - X\vec{w} \cdot \vec{y} - \vec{y} \cdot X\vec{w} + \vec{y} \cdot \vec{y}$$

$$= (X\vec{w})^{T}X\vec{w} - (Xw)^{T}\vec{y} - (Xw)^{T}\vec{y} + \vec{y}^{T}\vec{y}$$

$$= \vec{w}^{T}X^{T}X\vec{w} - \vec{z}\vec{w}^{T}X^{T}\vec{y} + \vec{y}^{T}\vec{y}$$

$$= \vec{w}^{T}X^{T}X\vec{w} - \vec{z}\vec{w}^{T}X^{T}\vec{y} + \vec{y}^{T}\vec{y}$$

$$\frac{d}{d\vec{w}} \left[ R_{\rm sq}(\vec{w}) \right] = \frac{1}{n} \frac{d}{d\vec{w}} \left[ \vec{w}^T X^T X \vec{w} - 2 \vec{y}^T X \vec{w} + \vec{y}^T \vec{y} \right]$$

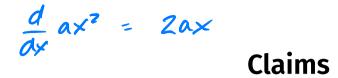

$$\frac{d}{d\vec{w}} \left[ \vec{w}^T X^T X \vec{w} \right] = 2 X^T X \vec{w}$$

$$\frac{d}{d\vec{w}} \left[ \vec{y}^T X \vec{w} \right] = X^T \vec{y}$$

$$\frac{d}{d\vec{w}}\left[\vec{y}^T\vec{y}\right] = 0$$

d 
$$ax^2 = 2ax$$
 Example  
Show  $\frac{d}{d\vec{u}} [\vec{v}^T \vec{u}] = \vec{v}$ .  
Show  $\frac{d}{d\vec{u}} [\vec{v}^T \vec{u}] = \vec{v}$ .  
General procedure:  
1. Expand  $\vec{v}^T \vec{u}$  until coordinates  $u_1, \dots, u_k$  are visible.  
2. Compute  $\partial p/\partial u_1, \partial q/\partial u_2, \dots, \partial q'/\partial u_k$ .  
3. Gather result in vector form.  
2)  $\frac{d}{d\vec{u}} \vec{v}^T \vec{u} = \sqrt{2} \quad \frac{\partial}{\partial u_k} = \sqrt{2}$   
3)  $\frac{d}{d\vec{u}} \vec{v}^T \vec{u} = (\sqrt{1}, \sqrt{2}, \dots, \sqrt{k})^T = \vec{v}$ 

$$\frac{d}{d\vec{w}} \left[ R_{sq}(\vec{w}) \right] = \frac{1}{n} \frac{d}{d\vec{w}} \left[ \vec{w}^T X^T X \vec{w} - 2 \vec{y}^T X \vec{w} + \vec{y}^T \vec{y} \right]$$
$$= \frac{1}{n} \left[ 2 \times^T \times \vec{w} - 2 \times^T \vec{y} + 0 \right]$$

### Solution

► We have found:

$$\frac{d}{d\vec{w}} \left[ R_{\rm sq}(\vec{w}) \right] = \frac{1}{n} \left( 2X^T X \vec{w} - 2X^T \vec{y} \right)$$

To minimize  $R_{sq}(\vec{w})$ , set gradient to zero, solve:

$$2X^T X \vec{w} - 2X^T \vec{y} = 0 \implies X^T X \vec{w} = X^T \vec{y}$$

This is a system of equations in matrix form, called the normal equations.

#### **The Normal Equations**

• The least squares solutions for  $\vec{w}$  are found by np. linalg. lstsq(X, v) solving the **normal equations**:

$$X^T X \vec{w} = X^T \vec{y}$$

Mathematically. solved by:

$$\vec{w}^* = (X^T X)^{-1} X^T \vec{y}$$

In practice: don't invert! Use the Singular Value **Decomposition** (SVD).

#### Aside

X<sup>+</sup> = (X<sup>T</sup>X)<sup>-1</sup>X<sup>T</sup> is known as the Moore-Penrose pseudoinverse of X.

A generalization of the matrix inverse for non-square matrices.

▶ With this, the least squares solution is:  $\vec{w}^* = X^+ \vec{y}$ 

#### **Two Approaches**

- Approach #1: Vector Calculus
- Approach #2: Orthogonal Projection (Geometry)
- Different ways of arriving at same solutions.

In the collinear case,  $\vec{y}$  can be predicted exactly.

That is, there is a  $\vec{w}$  such that  $X\vec{w} = \vec{y}$ .

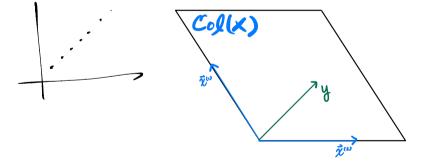

In practice,  $\vec{y}$  is **not** in the **column space** of *X*.

**Goal:** choose  $\vec{w}$  so that  $X\vec{w} \approx \vec{y}$ .

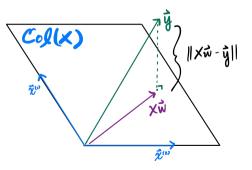

Idea: ||Xŵ – ŷ|| is smallest when Xŵ is the orthogonal projection of ŷ onto the column space of X.

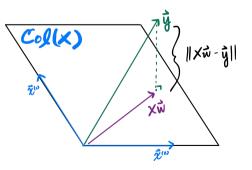

#### **Recall: Projections**

• Let A be a matrix and  $\vec{u}$  be a vector.

The orthogonal projection of *u* onto the column space of A is given by:

 $A(A^TA)^{-1}A^T\vec{u}$ 

So, the orthogonal projection of y onto the column space of X is given by:

$$X(\underbrace{X^{\mathsf{T}}X)^{-1}X^{\mathsf{T}}}_{\vec{w}^*}\vec{y}$$

#### **Least Squares Regression**

We can now fit functions of the form:

$$H(\vec{x}) = w_0 + w_1 x_1 + w_2 x_2 + \dots + w_d x_d$$

by minimizing expected square loss.

#### Example:

- >  $x_1$ : years of experience
- $x_2$ : # of interview questions missed
- $\blacktriangleright x_3^-$ : favorite number

#### Procedure

1. Form (augmented) *n* × (*d* + 1) design matrix:

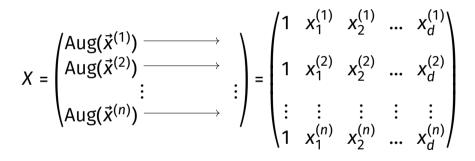

2. Solve the normal equations:

$$\vec{w}^* = (X^T X)^{-1} X^T \vec{y}$$

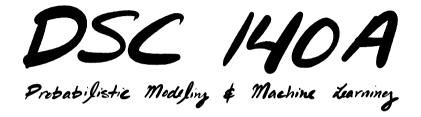

Lecture 3 | Part 2

**Example: Gaussian Basis Functions** 

#### **Recall: Basis Functions**

We can fit any function of the form:

$$H(\vec{x};\vec{w}) = w_0 + w_1\phi_1(\vec{x}) + w_2\phi_2(\vec{x}) + \dots + w_k\phi_k(\vec{x})$$

▶  $\phi_i(\vec{x})$  :  $\mathbb{R}^d \to \mathbb{R}$  is called a **basis function**.

#### Procedure

1. Define 
$$\vec{\phi}^{(i)} = (\phi_1(\vec{x}^{(i)}), \phi_2(\vec{x}^{(i)}), ..., \phi_k(\vec{x}^{(i)}))^T$$

2. Form *n* × *k* design matrix:

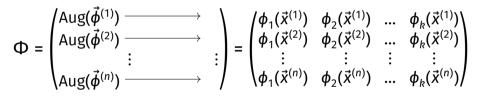

3. Solve the normal equations:

$$\vec{w}^* = (\Phi^T \Phi)^{-1} \Phi^T \vec{y}$$

## **Example: Polynomial Curve Fitting**

Fit a function of the form:

$$H(x; \vec{w}) = w_0 + w_1 x + w_2 x^2 + w_3 x^3$$

Use basis functions:

$$\phi_0(x) = 1$$
  $\phi_1(x) = x$   $\phi_2(x) = x^2$   $\phi_3(x) = x^3$ 

## **Example: Polynomial Curve Fitting**

Design matrix becomes:

x,=3

$$\Phi = \begin{pmatrix} 1 & x_1 & x_1^2 & x_1^3 \\ 1 & x_2 & x_2^2 & x_2^3 \\ \dots & \dots & \ddots & \vdots \\ 1 & x_n & x_n^2 & x_n^3 \end{pmatrix}$$

#### **Gaussian Basis Functions**

Gaussians make for useful basis functions.

$$\phi_i(x) = \exp\left(-\frac{(x-\mu_i)^2}{\sigma_i^2}\right)$$

• Must specify<sup>1</sup> **center**  $\mu_i$  and **width**  $\sigma_i$  for each Gaussian basis function.

<sup>&</sup>lt;sup>1</sup>You pick these; they are not learned!

#### **Example:** *k* = 3

A function of the form:  $H(x) = w_1\phi_1(x) + w_2\phi_2(x) + w_3\phi_3(x)$ , using 3 Gaussian basis functions.

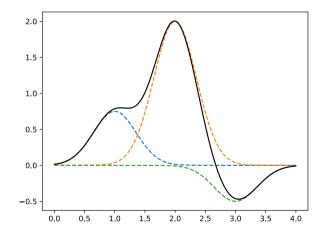

#### **Example:** *k* = 10

▶ The more basis functions, the more complex *H* can be.

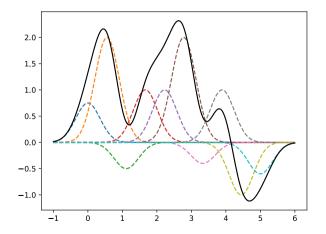

## Example

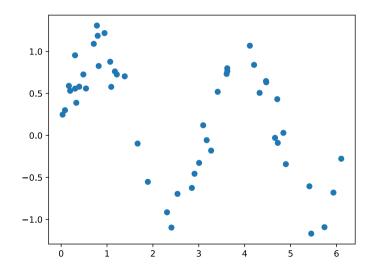

## Example

- Will use k Gaussian basis functions, equally spaced in interval [0, 2π].
- Same width for each:  $\sigma_i = \sigma = 2\pi/k$ .
- Will fit on 50 random sinusoidal datasets.

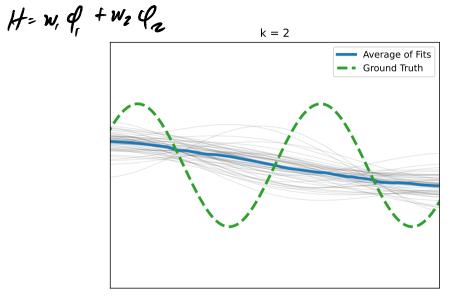

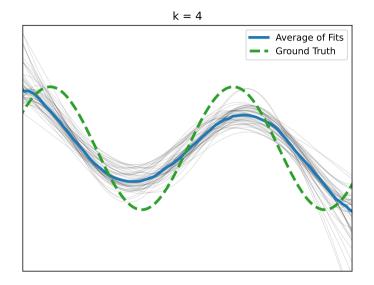

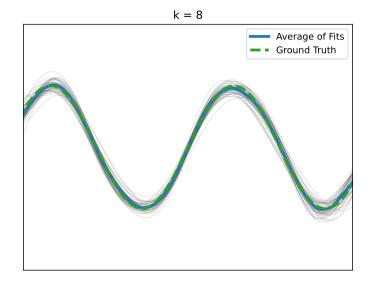

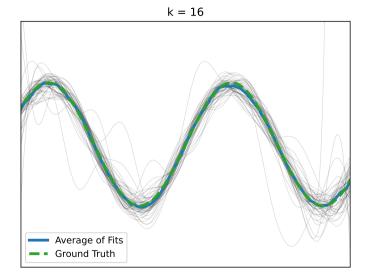

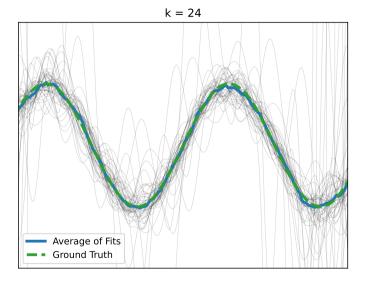

#### **Observation #1**

#### Mean Squared Error decreases as *k* increases.

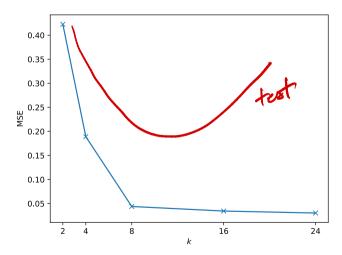

## **Observation #2**

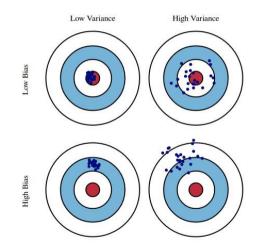

#### **Observation #2**

- When k is small: high bias, low variance
- When k is large low bias, high variance
- There appears to be a tradeoff.

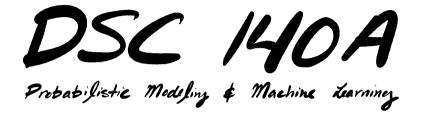

Lecture 3 | Part 3

**Linear Classification** 

# Classification

- We've been considering regression. What about classification?
- In classification, output is a discrete label.

# Example: Mango Ripeness

Predict whether a mango is ripe given greenness and hardness.

Convention: encode "yes" as 1 and "no" as -1.

| Greenness | Hardness | Ripe |
|-----------|----------|------|
| 0.7       | 0.9      | 1    |
| 0.2       | 0.5      | -1   |
| 0.3       | 0.1      | -1   |
| ÷         | :        | :    |

# **Binary vs. Multiclass Classification**

Binary classification: predict "yes" / "no".
 E.g., is this picture of a dog? ("yes" / "no")

Multiclass classification: predict one of k possible labels.

- E.g., what animal is in this picture?
- cat, dog, giraffe, mongoose, etc.
- We'll focus on **binary** for simplicity.

# **Linear Classification**

Linear prediction functions output real numbers:

$$H(\vec{x}) = W_0 + W_1 X_1 + \dots + W_d X_d$$

Can turn output into a "yes" / "no" answer by thresholding:

sign(z) = 
$$\begin{cases} 1 & z > 0 \\ -1 & z < 0 \\ 0 & \text{otherwise} \end{cases}$$

Final prediction:  $sign(H(\vec{x}))$ 

## **Interpretation: Weighted Vote**

A linear decision function can be thought of as a weighted vote:

$$H(\vec{x}) = W_0 + W_1 X_1 + \dots + W_d X_d$$

# Interpretation: A Simple Neuron

- A linear decision function is a simple model for a neuron.
- Are the basis of modern neural networks.

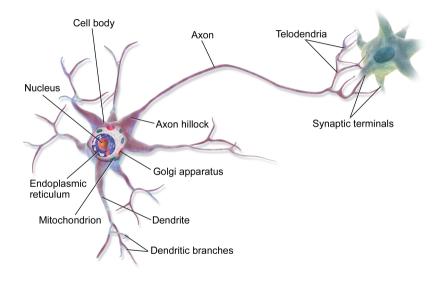

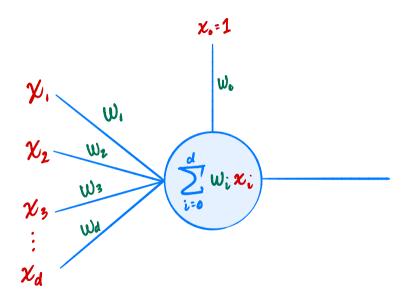

# **Decision Boundary**

- The decision boundary is the place where the output of H(x) switches from "yes" to "no".
   If H > 0 → "yes" and H < 0 → "no", the decision boundary is where H = 0.</li>
- ▶ If *H* is a linear predictor and<sup>2</sup>
  - ▶  $\vec{x} \in R^1$ , then the decision boundary is just a number.
  - ▶  $\vec{x} \in \mathbb{R}^2$ , the boundary is a straight line.
  - ▶  $\vec{x} \in \mathbb{R}^d$ , the boundary is a d 1 dimensional (hyper) plane.

<sup>&</sup>lt;sup>2</sup>when plotted in the original feature coordinate space!

## Example

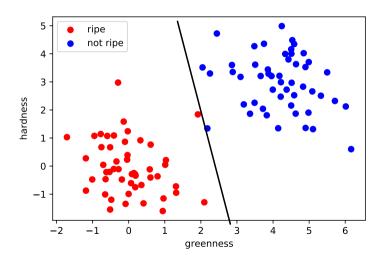

# **Prediction Surface**

- Although our final prediction uses only the sign, the magnitude of H is useful.
- Recall: the plot of a linear prediction function H is a (hyper)plane.
- The problem of binary classification can be though of as regression where the targets are 1 and -1.

## Example

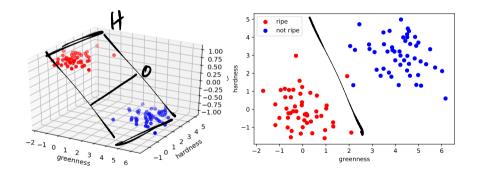

# **Useful Fact**

- $|H(\vec{x})|$  is proportional to the distance from the decision boundary.
- ▶ If  $H(\vec{x}^{(1)}) = H(\vec{x}^{(2)})$ ,  $\vec{x}^{(1)}$  and  $\vec{x}^{(2)}$  are equally far away from the boundary.
- If  $H(\vec{x}) = 0$ ,  $\vec{x}$  is on the boundary.
- ►  $|H(\vec{x})|$  can be used as a measure of "confidence".

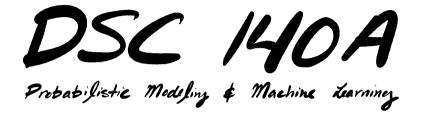

Lecture 3 | Part 4

**ERM for Linear Classifiers** 

# Learning a Classifier

We can learn a linear classifier using the same ERM paradigm as before.

# **Empirical Risk Minimization**

- Step 1: choose a hypothesis class
  - Let's assume we've chosen linear predictors
- Step 2: choose a loss function
- Step 3: minimize expected loss (empirical risk)

### Exercise

#### Can we use the square loss for classification?

 $(H(\vec{x}^{(i)}) - y_i)^2$ 

# **Square Loss for Classification**

Yes! We can use the square loss, but it may not be the best choice.

b

#### Main Idea

While the square loss can be used for classification, it may not be the best choice because it penalizes predictions that are "very correct".

It is designed for regression.

## **Least Squares Classifier**

Least squares classification is performed exactly the same as least squares regression.
 I.e., solve the normal equations: w<sup>\*</sup> = (X<sup>T</sup>X)<sup>-1</sup>X<sup>T</sup>y<sup>\*</sup>

Except the prediction is thresholded:

 $H(\vec{x}) = \text{sign} (\text{Aug}(\vec{x}) \cdot \vec{w}^*)$ 

## **Least Squares and Outliers**

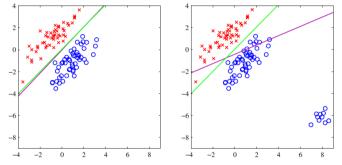

Figure 4.4 The left plot shows data from two classes, denoted by red crosses and blue circles, together with the decision boundary found by least squares (magenta curve) and also by the logistic regression model (green curve), which is discussed later in Section 4.3.2. The right-hand plot shows the corresponding results obtained when extra data points are added at the bottom left of the diagram, showing that least squares is highly sensitive to outliers, unlike logistic regression.

З

#### <sup>3</sup>Bishop, Pattern Recognition and Machine Learning

## **Another Loss Function**

What about the 0-1 loss?
 Loss = 0 if prediction is correct.
 Loss = 1 if prediction is incorrect.

More formally:

$$L_{0-1}(H(\vec{x}^{(i)}), y_i) = \begin{cases} 0 & \text{if sign}(H(\vec{x}^{(i)})) = y_i \\ 1 & \text{if sign}(H(\vec{x}^{(i)})) \neq y_i \end{cases}$$

## **Expected 0-1 Loss**

The expected 0-1 loss (empirical risk) has a nice interpretation:

$$R_{0-1}(H) = \frac{1}{n} \sum_{i=1}^{n} \begin{cases} 0 & \text{if sign}(H(\vec{x}^{(i)})) = y_i \\ 1 & \text{if sign}(H(\vec{x}^{(i)})) \neq y_i \end{cases}$$

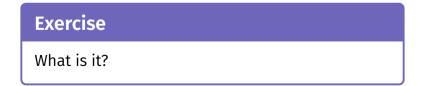

## Answer

The empirical risk with respect to the 0-1 loss is (1 - the accuracy) of the classifier.

$$R_{0-1}(H) = \frac{1}{n} \sum_{i=1}^{n} \begin{cases} 0 & \text{if sign}(H(\vec{x}^{(i)})) = y_i \\ 1 & \text{if sign}(H(\vec{x}^{(i)})) \neq y_i \end{cases}$$

 $= \frac{\# \text{ of incorrect predictions}}{n}$ 

## ERM for the 0-1 Loss

- Assume the 0-1 loss, linear prediction functions.
- Next step: find linear H minimizing the empirical risk.
- That is: find H which maximizes the accuracy on the training set.

## Problem

- ▶ The 0-1 loss is not differentiable.
- Can't even use gradient descent...

# Why?

### ► The 0-1 risk surface is flat almost everywhere.

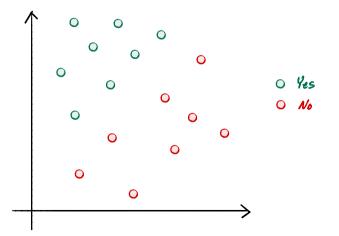

# **Computationally Difficult**

It is not feasible to minimize 0-1 risk in general.

More formally: NP-Hard to optimize expected 0-1 loss in general.<sup>4</sup>

<sup>&</sup>lt;sup>4</sup>It is efficiently doable if the classes are linearly separable by finding convex hulls of each class. If non-separable, it is difficult.

#### Main Idea

It is computationally difficult (NP-Hard) to maximize the accuracy of a linear classifier.

## Surrogate Loss

- Instead of the 0-1 loss, we use a surrogate loss.
- That is, a loss that is similar in spirit, but has better mathematical properties.

## **The Perceptron Loss**

- The perceptron loss is designed for binary classification.
  - Loss = 0 if prediction is correct.
  - Loss > 0 if prediction incorrect.
  - Loss increases with distance from boundary.

More formally:

$$L_{\text{tron}}(H(\vec{x}), y) = \begin{cases} 0, & \text{sign}(H(\vec{x})) = \text{sign}(y) \\ |H(\vec{x})|, & \text{sign}(H(\vec{x})) \neq \text{sign}(y) \end{cases}$$

## **ERM for the Perceptron**

Goal: minimize the empirical expected perceptron loss (risk):

$$H_{\text{tron}}(H(\vec{x}), y) = \begin{cases} 0, & \text{sign}(H(\vec{x})) = \text{sign}(y) \\ |H(\vec{x})|, & \text{sign}(H(\vec{x})) \neq \text{sign}(y) \end{cases}$$

## Problem

The percepton loss is not differentiable.

However:

- it is not flat!
- its derivative exists almost everywhere.
- We can train iteratively using gradient descent (next time).

# Some History

- Perceptrons were one of the first "machine learning" models.
- The basis of modern neural networks.

## **Rosenblatt's Perceptron**

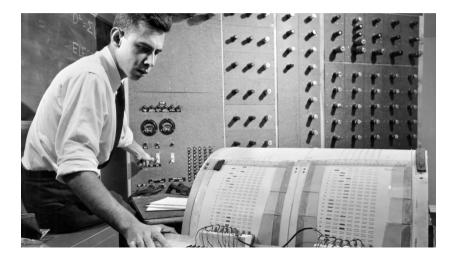

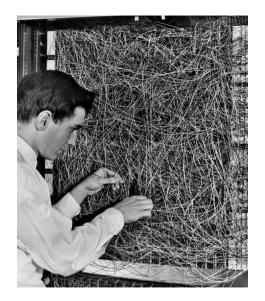